Development of Standards for Conducting Hazard Mapping, Vulnerability Assessment and Economic Valuation for Risk Assessment for the Tourism Sector

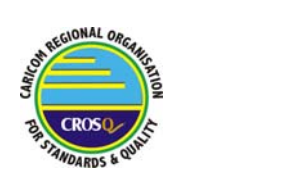

Caribbean Tourism Organization **Guidance Document**

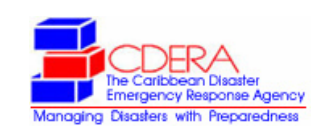

## **e-Workshop – Part 1: August 11 - 21, 2008**

Dear workshop participant

This e-workshop is an integral part of the project for the "Development of Standards for Conducting Hazard Mapping, Vulnerability Assessment and Economic Valuation for Risk Assessment for the Tourism Sector".

In this e-workshop the participants will individually review the first regional working draft of standard.

Please read this document carefully to understand the organization, objectives and scope of this e-workshop.

Your contribution to the project is very much appreciated. If you have any questions regarding the project, please do not hesitate to contact us.

**Sincerely** 

DRM Disaster Risk Management SA, Switzerland

Manfred Thüring

e-Mail: manfred.thuering@supsi.ch

►*See following page*

## **1 Organization of e-Workshop**

In order to perform this task, you should have received the following documents by email:

- First regional working draft of the standard
- Questionnaire
- CROSQ form for commenting
- Guidance document (this document)

If you have problems to receive or open these documents, you can download them directly from the project platform following the link below:

http://www.drmonline.net/drmlibrary/caribbeanstandard

The access to the project platform is protected. To log in use the following username and password:

Username: caribbean Password: standard

## **2 Schedule of e-Workshop**

The participants have 9 days time, from August 11 - 21, 2008, for reviewing the first regional working draft of standard. The participants are kindly requested to return their review (questionnaire and CROSQ form) **by August 21, 2008**.

The feedback will be analyzed and used for the further development of the standard.

## **3 Objectives and scope of e-Workshop**

The objective of this e-workshop is to review the first regional working draft of standard. The participants have the following possibilities to comment on the draft standard:

- Answering the questions in the first part of the questionnaire
- Freely commenting on the draft standard in the second part of the questionnaire
- Using the CROSQ form for commenting

The outcomes of the e-workshop will be used to further develop the standard.